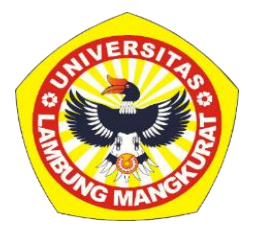

# **PENGEMBANGAN MEDIA PEMBELAJARAN INTERAKTIF BERBASIS WEB PADA PEMBELAJARAN HUKUM TAJWID MAD DENGAN METODE** *DRILL AND PRACTICE*

**SKRIPSI** Diajukan untuk Memenuhi Persyaratan dalam Memperoleh Gelar Sarjana Strata-1 Pendidikan Komputer

> Oleh: Thari Maulida Noorsafitri NIM 1810131220007

**PROGRAM STUDI PENDIDIKAN KOMPUTER JURUSAN PENDIDIKAN MATEMATIKA DAN IPA FAKULTAS KEGURUAN DAN ILMU PENDIDIKAN UNIVERSITAS LAMBUNG MANGKURAT BANJARMASIN JUNI 2023**

# **PENGEMBANGAN MEDIA PEMBELAJARAN INTERAKTIF BERBASIS WEB PADA PEMBELAJARAN HUKUM TAJWID MAD DENGAN METODE** *DRILL AND PRACTICE*

#### **SKRIPSI**

Diajukan untuk Memenuhi Persyaratan dalam Memperoleh Gelar Sarjana Strata-1 Pendidikan Komputer

> Oleh: Thari Maulida Noorsafitri NIM 1810131220007

# <span id="page-1-1"></span><span id="page-1-0"></span>**PROGRAM STUDI PENDIDIKAN KOMPUTER JURUSAN PENDIDIKAN MATEMATIKA DAN IPA FAKULTAS KEGURUAN DAN ILMU PENDIDIKAN UNIVERSITAS LAMBUNG MANGKURAT BANJARMASIN JUNI 2023**

#### **HALAMAN PENGESAHAN**

# SKRIPSI<br>PENGEMBANGAN MEDIA PEMBELAJARAN INTERAKTIF BERBASIS WEB PADA PEMBELAJARAN HUKUM TAJWID MAD DENGAN METODE DRILL AND PRACTICE

Oleh: Thari Maulida Noorsafitri NIM 1810131220007 Telah dipertahankan di hadapan dewan penguji pada tanggal 30 Mei 2023 dan dinyatakan lulus

Susunan Dewan Penguii: Pembimbing I

Dr. Harja Santana Purba, M.Kom. NIP. 19630705 198903 1 002

Pembimbing II

Dr. R. Ati Bukmawati. M. Kom.

NIP. 19660128 199303 2 002

Program Studi Pendidikan Komputer Koordinator

Dr. Harja Santana Purba, M.Kom. NIP. 19630705 198903 1 002

1. Muhammad Hifdzi Adini, S.Kom., M.T 2. Novan Alkaf Bahraini Saputra, S.Kom., M.T

Anggota Dewan Penguji

Banjarmasin, Juni 2023

Jurusan PMIPA FKIP ULM

Dr. Syallmani, M.Si. NIP. 19680123 199303 1 002

Ketua

**IEMENTI** 

#### **LEMBAR PERSETUJUAN**

<span id="page-3-1"></span><span id="page-3-0"></span>Untuk menyatakan bahwa Skripsi oleh Thari Maulida Noorsafitri NIM 1810131220007 dengan judul "Pengembangan Media Pembelajaran Interaktif Berbasis Web pada Pembelajaran Hukum Tajwid Mad dengan Metode Drill and Practice" telah disetujui oleh Dewan Penguji sebagai syarat untuk menyelesaikan Program Pendidikan Sarjana pada Program Studi Pendidikan Komputer.

Banjarmasin,

Ketua.

Dr. Hana Santana Purba, M.Kom. NIP. 19630705 198903 1 002

Anggota,

Dr. R. Ati Sukmawati, M. Kom. NIP. 19660128 199303 2 002

Anggg

Muhammad Hifdzi Adini, S.Kom., M.T. NIP 19881005 202203 1 005

Anggota,

Novan Alkaf Bahraini Saputra, S.Kom., M.T. NIP.19931110 202012 1 008

Mengetahui, Koordinator Program Studi Pendidikan Komputer

Dr. Harja Santana Purba, M.Kom. NIP. 19630 705 198903 1 002

Tanggal,  $21/223$ 

Tanggal, 21/7/2023

Tanggal,  $\frac{4}{7}$  / 2023

Tanggal, 27/6/2023

Tanggal,

 $21/7/23$ 

#### **PERNYATAAN**

Dengan ini saya menyatakan bahwa dalam skripsi ini tidak terdapat karya yang pernah diajukan untuk gelar kesarjanaan di suatu perguruan tinggi dan sepanjang pengetahuan saya juga tidak terdapat karya atau pendapat yang pernah ditulis atau diterbitkan oleh orang lain, kecuali yang secara tertulis diacu dalam naskah ini dan disebutkan dalam daftar pustaka.

Juni 2023 Banjarmasin, CAKX624006425 Thari Maulida Noorsafitri

NIM 1810131220007

ŧ

PENGEMBANGAN MEDIA PEMBELAJARAN INTERAKTIF BERBASIS WEB PADA PEMBELAJARAN HUKUM TAJWID MAD DENGAN METODE *DRILL AND PRACTICE* (Oleh: Thari Maulida Noorsafitri; Pembimbing: Harja Santana Purba, R. Ati Sukmawati; 2023; 72 halaman)

### **ABSTRAK**

<span id="page-5-0"></span>Hukum tajwid mad ialah salah satu prinsip penting dalam ilmu tajwid yang berkaitan dengan cara membaca huruf-huruf mati atau tanwin. Tujuan penelitian ini yakni (1) membuat media pembelajaran interaktif berbasis web pada pembelajaran hukum tajwid mad menggunakan metode drill and practice, (2) mengetahui kevalidan media pembelajaran interaktif berbasis web pada pembelajaran hukum tajwid mad dengan menggunakan uji validitas materi dan validitas media. Metode penelitian yang digunakan adalah Research and Development dengan model pengembangan ADDIE yang sudah dibatasi yaitu anaIisis, desain, pengembangan, dan evaluasi. Penghimpunan data dilakukan dengan menggunakan angket validasi materi dan validasi media. Teknik analisis data yang dipakai adalah analisis statistika deskriptif. Hasil dari penelitian ini adalah media pembelajaran interaktif berbasis web pada pembelajaran hukum tajwid mad dengan metode drill and practice yang dikembangkan dengan teknologi HTML, CSS, Bootstrap, Javascript, Firebase, Smartphone Recorder, Keyboard Arab, Canva, Figma dan Netlify. Media pembelajaran yang dikembangkan valid dengan nilai validitas materi dalam kategori sangat tinggi dan nilai validitas media dalam kategori tinggi. Oleh karena itu, media pembelajaran interaktif berbasis web pada pembelajaran hukum tajwid mad dengan metode drill and practice dinyatakan dapat digunakan untuk uji coba.

Kata kunci: Media Pembelajaran Interaktif, Hukum Tajwid Mad, *Drill and Practice*, *Research & Development*, ADDIE.

*DEVELOPMENT OF WEB-BASED INTERACTIVE LEARNING MEDIA ON THE TEACHING OF MAD TAJWID LAW USING METHOD DRILL AND PRACTICE* (*By:*  Thari Maulida Noorsafitri; Supervisor: Harja Santana Purba, R. Ati Sukmawati ; 2023; 72 *pages*)

### *ABSTRACT*

*The law of tajwid mad is one of the important principles in tajwid science related to how to read dead letters or tanwin. The objectives of this study are (1) to create webbased interactive learning media on learning the law of tajwid mad using the drill and practice method, (2) to determine the validity of web-based interactive learning media on learning the law of tajwid mad by using material validity and media validity tests. The research method used is Research and Development with the ADDIE development model which has been limited to analysis, design, development, and evaluation. Data collection was carried out using material validation questionnaires and media validation. The data analysis technique used is descriptive statistical analysis. The results of this study are web-based interactive learning media on learning mad tajwid*  law with drill and practice methods developed with HTML, CSS, Bootstrap, Javascript, *Firebase, Smartphone Recorder, Arabic Keyboard, Canva, Figma and Netlify technologies. The learning media developed is valid with material validity scores in the very high category and media validity scores in the high category. Therefore, webbased interactive learning media on learning the law of tajwid mad with the drill and practice method can be used for testing.*

*Keywords: Interactive Learning Media, Mad Tajwid Law, Drill and Practice, Research & Development, ADDIE.*

#### **KATA PENGANTAR**

<span id="page-7-0"></span>Segala puji dan syukur penulis panjatkan ke hadirat Allah SWT, karena berkat rahmat dan hidayah-Nya penulis dapat menyelesaikan skripsi berjudul "Pengembangan Media Pembelajaran Interaktif Berbasis Web Pada Pembelajaran Hukum Tajwid Mad dengan Metode *Drill and Practice*". Skripsi ini dimaksudkan untuk memenuhi syarat memperoleh gelar Sarjana Pendidikan pada Program Studi Pendidikan Komputer Fakultas Keguruan dan Ilmu Pendidikan (FKIP) Universitas Lambung Mangkurat (ULM).

Penulis menyadari bahwa skripsi ini masih jauh dari sempurna. Oleh karena itu, penulis berharap dapat belajar lebih banyak lagi dalam penerapan ilmu yang diperoleh. Penulis menyadari bahwa skripsi ini dapat diselesaikan karena adanya bantuan dari berbagai pihak baik secara langsung maupun tidak langsung. Dalam kesempatan ini penulis sampaikan terima kasih kepada semua pihak yang telah membantu dalam penelitian ini, khususnya kepada:

- 1. Dekan FKIP Universitas Lambung Mangkurat.
- 2. Ketua Jurusan Pendidikan Matematika dan IPA FKIP ULM.
- 3. Koordinator Program Studi Pendidikan Komputer FKIP ULM.
- 4. Dr. Harja Santana Purba, M.Kom., dan Dr. R. Ati Sukmawati, M.Kom., selaku dosen pembimbing yang telah meluangkan waktu dalam membimbing, membantu dan memberikan masukan selama pengerjaan skripsi ini.
- 5. Zainal Muttaqien, S. Ag., M. Pd.I dan Rusdiansyah, S.Pd.I, M. Pd.I selaku validator materi.
- 6. Muhammad Hifdzi Adini, S.Kom., M.T dan Rizky Pamuji, M. Kom. selaku validator media.
- 7. Noor Lydia dan Anwari Hidayat selaku orang tua, adapun saudara, dan keluarga yang selalu memberi dorongan, semangat serta doa sehingga dapat menyelesaikan skripsi ini.
- 8. Farrah Labita, Ilahidah Fah Ngestu, Jarina Amellia, Mauizhatil Hasanah, Ahmad Firdaus, Sofia Rizqa Aufa, Rizkyatul Ilahiyah, dan Rezqia Astuti. Terima kasih atas semua dukungan, dan menjadi sahabat bagi penulis.
- 9. Semua pihak yang telah banyak membantu dalam penyusunan skripsi ini.

Atas semua yang mereka lakukan, semoga Allah SWT membalas segala amal baik semua pihak dan penulis berharap agar skripsi ini dapat bermanfaat bagi banyak orang terutama kepada pembaca.

Banjarmasin, Juni 2023

Thari Maulida Noorsafitri NIM 1810131220007

# **DAFTAR ISI**

<span id="page-9-0"></span>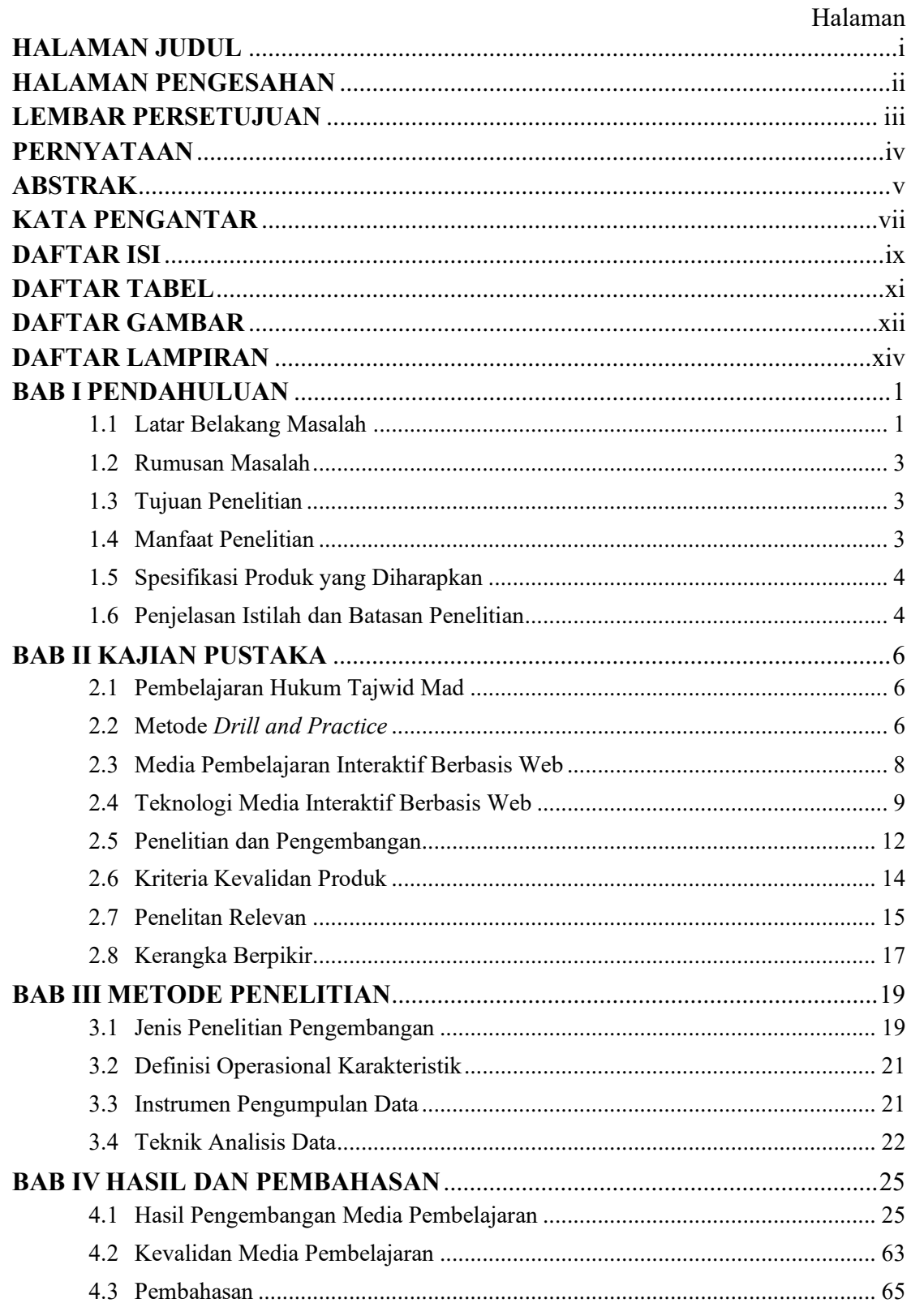

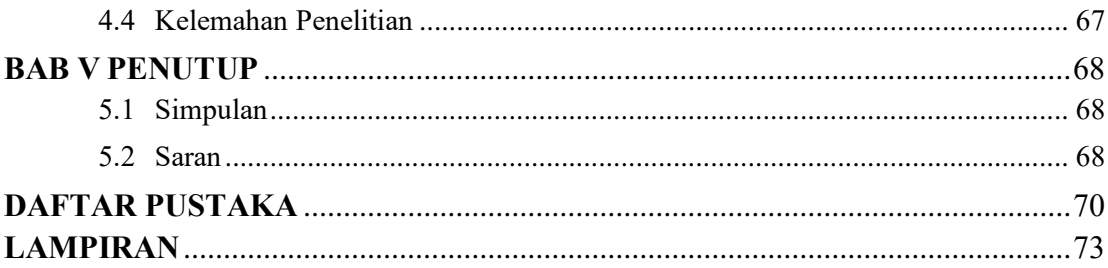

# **DAFTAR TABEL**

<span id="page-11-0"></span>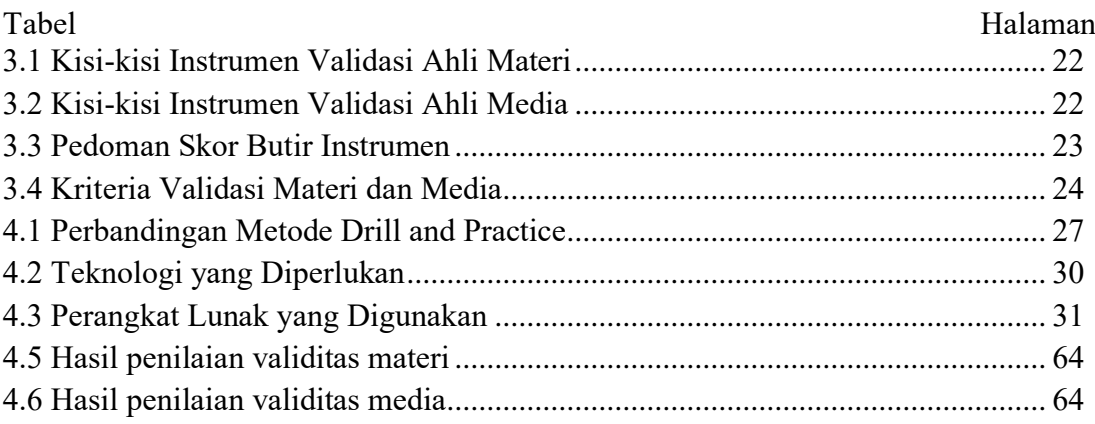

# **DAFTAR GAMBAR**

<span id="page-12-0"></span>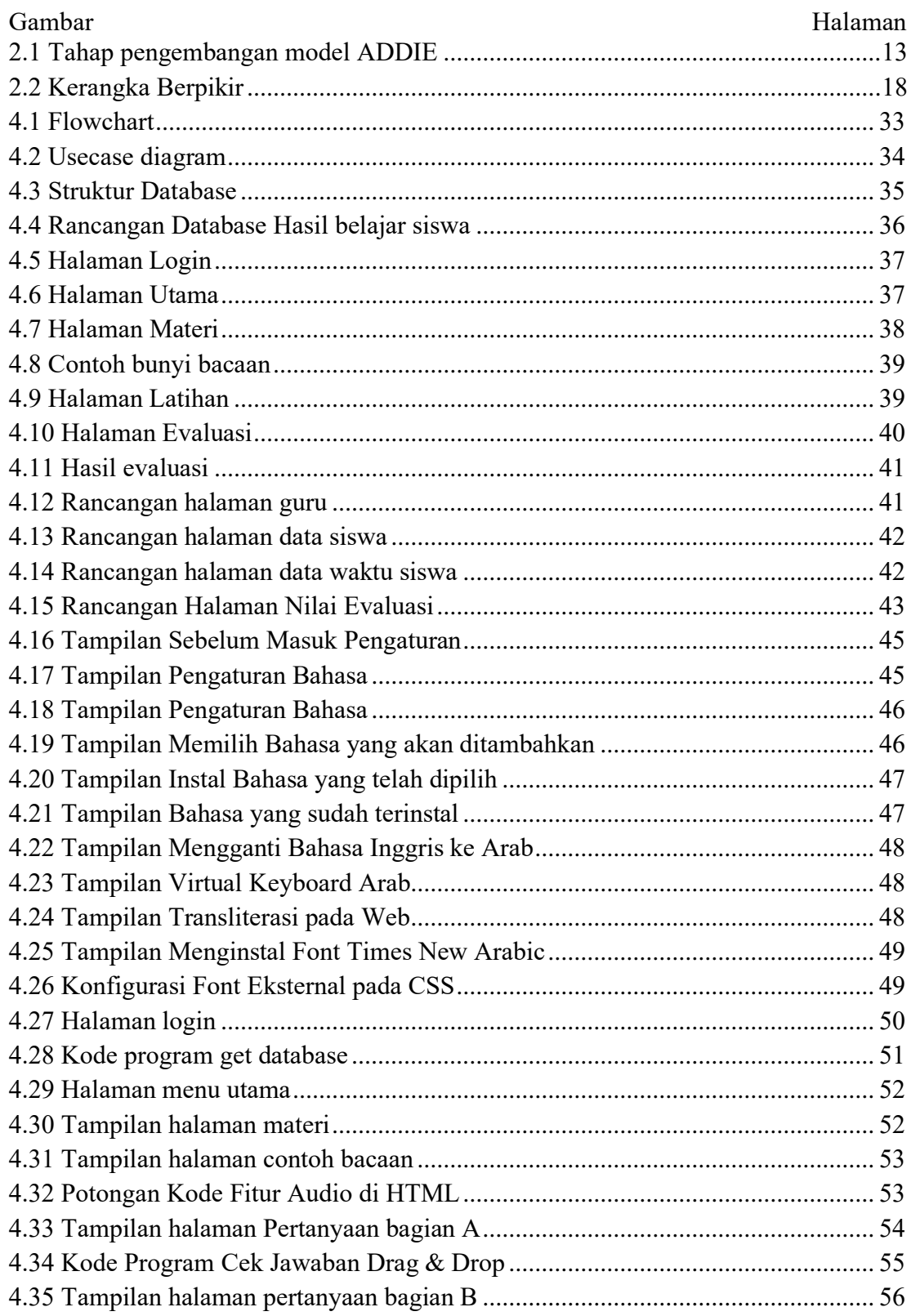

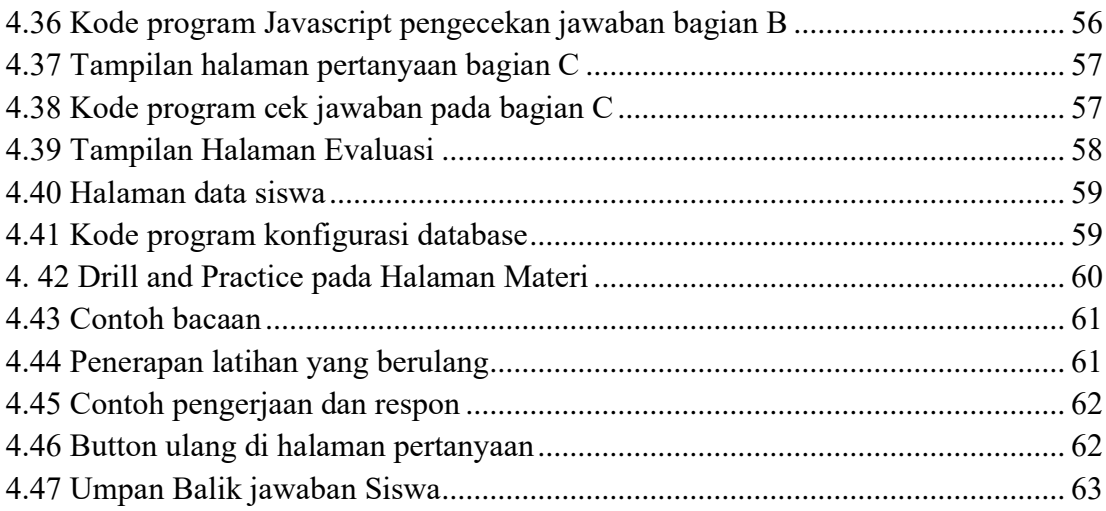

# **DAFTAR LAMPIRAN**

<span id="page-14-0"></span>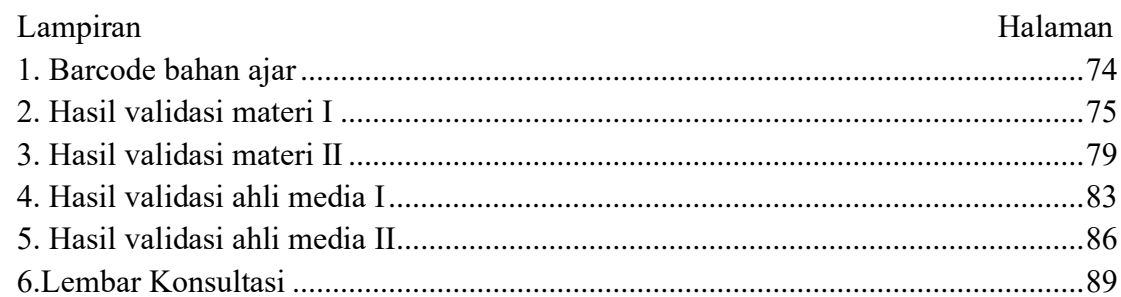